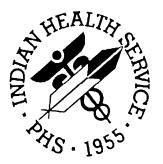

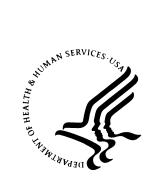

### RESOURCE AND PATIENT MANAGEMENT SYSTEM

# Release of Information Disclosure System (BRN)

## **Technical Manual**

Version 2.0 Patch 1 May 2008

Office of Information Technology (OIT) Division of Information Resource Management Albuquerque, New Mexico

### PREFACE

The purpose of this manual is to provide technical information about the Release of Information Disclosure System (ROI). The BRN package is designed to track the following information:

- Requesting Party
- Disclosure Record Status (Open/Closed/Hold)
- Type of Disclosure (Personnel, Medical, Record, Other)
- Purpose of the Disclosure (Further Medical Care, Insurance, Attorney, Personal, School, Tort, ROI, Subpoena, Other)
- Detailed Description/Additional pertinent information/Medical Record Date Range
- Request Priority (Non-Critical, Stat)
- Field Staff Assignment
- Congressional Requests
- Receiving Parties

### **REVISION HISTORY**

This technical manual has been revised according to the following:

| Date of<br>Change | Location of Revision | Revision                                                                                           | Initials |
|-------------------|----------------------|----------------------------------------------------------------------------------------------------|----------|
| 04/10/03          |                      | Last revisions.                                                                                    | Unknown  |
| 02/11/08          |                      | Corrupted Word file re-created and brought<br>into compliance with IHS documentation<br>standards. | TRG      |
| 02/20/2008        |                      | Updated to match patch 1 software                                                                  | Fels     |
| 02/27/08          |                      | Minor edits and formatting                                                                         | SM       |
|                   |                      |                                                                                                    |          |
|                   |                      |                                                                                                    |          |

### TABLE OF CONTENTS

| 1.0  | In   | troduction                     | 1    |
|------|------|--------------------------------|------|
| 2.0  | In   | plementation and Maintenance   | 2    |
|      | 2.1  | System Requirements            | 2    |
|      | 2.2  | Security Keys                  | 2    |
| 3.0  | Μ    | enu Diagram                    | 3    |
| 4.0  | R    | outines                        | 6    |
|      | 4.1  | Routine List                   | 6    |
|      | 4.2  | Routines with Descriptions     | 6    |
| 5.0  | Fi   | les and Tables                 | 9    |
|      | 5.1  | File List                      | 9    |
|      | 5.2  | File Access                    | 9    |
|      | 5.3  | Cross References               | . 10 |
|      | 5.4  | Table File                     | 13   |
| 6.0  | T€   | emplates                       | . 18 |
|      | 6.1  | Input Templates                | .18  |
|      | 6.2  | Print Templates                | .23  |
|      | 6.3  | Sort Templates                 | 35   |
| 7.0  | M    | enu Option List                | . 39 |
| 8.0  | In   | ternal Relations               | 46   |
| 9.0  | E    | xternal Relations              | 47   |
|      | 9.1  | External Calls                 | .47  |
|      | 9.2  | Published Entry Points         | .47  |
| 10.0 | Α    | rchiving and Purging           | 48   |
| 11.0 | G    | enerating Online Documentation | 49   |
|      | 11.1 | %INDEX                         | .49  |
|      | 11.2 | List File Attributes           | 50   |
| 12.0 | S    | AC Requirements / Exemptions   | 51   |
| 13.0 | G    | lossary                        | 52   |
| 14.0 | C    | ontact Information             | 55   |

### 1.0 Introduction

This manual provides IHS site managers with a technical description of the Release of Information Disclosure System routines, files, menus, cross references, *globals*, and other necessary information required to effectively manage the system.

All routines, files, options, and keys are name-spaced starting with the letters "BRN." The file number range for this package is 90260-90264.

### 2.0 Implementation and Maintenance

### 2.1 System Requirements

- FileMan V21 or higher
- Kernel V8.0 or higher
- XB Utilities V3.0

### 2.2 Security Keys

The following table provides details regarding security keys.

| Key Name   | Description                                             |
|------------|---------------------------------------------------------|
| BRNZMENU   | This is the Main Menu for the ROI Disclosure Program    |
|            | The additional Manager Key is named AZXAZMGR            |
| BRNZMGR    | This is the Security Key for the Manager Menu Option of |
|            | the ROI Disclosure Program                              |
| BRNZDELETE | This is the Security Key to Delete 'OPEN' Disclosures   |
|            | Only.                                                   |
| BRNZEDIT   | This is the Security Key for the ROI Data Entry Option. |

### 3.0 Menu Diagram

```
RELEASE OF INFORMATION SYSTEM (BRNMENU)
**LOCKED: BRNZMENU**
---DE ROI EDIT MENU [BRN MENU DE] -----ADD Add a New Disclosure Record
    **LOCKED: BRNZEDIT**
                                    [BRN DE ADD NEW RECORD]
    **HEADER:
    D LOGO^BRN
    **ENTRY ACTION:
    D USERFAC^BRNU
    **EXIT ACTION:
    K XQUIT
         -----AMP Add Multiple Patients Under
                                    One Request [BRN DE MULTIPLE
                                    ADD1
             -----MOD Edit Existing Disclosure
                                     Record [BRN DE INPUT ALL DATA]
         -----DIS Enter Disclosure Documentation
                                     [BRN DE DISCLOSURE]
         -----LBL Print Mailing Labels [BRN
                                     LABELS PRINT]
         -----DEL Delete Open Disclosure Records
                                     [BRN DE DELETE RECORD]
                                     **LOCKED: BRNZDELETE**
         -----AREQ Enter Additional Request
                                     Receipt Dates (2nd/3rd) [BRN
                                     DE ADDITIONAL REQUEST]
         -----DDL PATIENT Detail Disclosure Log
                                     (Cumulative) [BRN GS PATIENT]
                                     **HEADER:
                                     D LOGO^BRN
           -----DSP Inquire to a Specific ROI
                                     Disclosure Record [BRN RPT
                                     INQUIRY]
           -----PTC Listing Patient Cumulative
                                     Disclosures (SUSPEND) [BRN PT
                                     CUMMULATIVE RECORD]
           -----STAT Edit Request Status [BRN DE
                                     STATUS]
                                     **LOCKED: BRNZMGR**
          -----ADDR Enter Patient Address (If
                                     different from Pt Reg) [BRN DE
                                     ADDRESS]
```

\*\*ENTRY ACTION: W !!, "This Menu Option is utilized only if the Receiving Party is PATIENT or SELF .. ",!,?40,"AND",!,?5,"The mailing address is different than Patient Registration for this ",!,?30,"\*\*SPECIFIC DISCLOSURE.\*\*",!! -----SUDT Enter or Edit Beg/End SUSPEND Dates [BRN ENTER SUSPEND DATE] --RPT ROI REPORTS MENU [BRN MENU -----2ND Print All Disclosures W/2nd and/or 3rd Requests [BRN RPT RPT] \*\*HEADER: 2ND REQUEST] D LOGO^BRN -----AGE Print AGING REPORTS [BRN GS AGING RPT] -----CNT Count Closed Disclosures By Purpose/Date Range [BRN PURPOSE SUBTOTAL] -----DDL PATIENT Detail Disclosure Log (Cummulative) [BRN GS PATIENT ACCOUNTING] \*\*HEADER: D LOGO^BRN -----DIS Print CLOSED Disclosure Records [BRN RPT DISCLOSURE RECORDS] -----FOIA Print Total Number First Party Requests [BRN FOIA REPORTING] -----IQ Inquire to a Specific ROI Disclosure Record [BRN RPT INQUIRY] -----ML Print Master Log (By Date Range) [BRN GS MAST LOG] -----OP Print OPEN Disclosures Only [BRN RPT OPEN STATUS] -----PAGE Print Reproduction Page Costs (By Date Range) [BRN RPT REPRODUCTION] -----REQ Priority Request Report (By STATUS) [BRN RPT PRIORITY REQUEST]

-----RPW Print Requesting Party Workload by Date Range [BRN RPT REQUESTING PARTY] -----SUSP Print SUSPEND Disclosures Only (For Date Range) [BRN RPT SUSPEND] |-----WK Print User Workload by Date Range [BRN RPT USER WORKLOAD] --MGT ROI MANAGEMENT MENU [BRN MENU -----CHG Change Spelling of Requesting MGT ] Party [BRN MGT CHANGE REQ \*\*LOCKED: BRNZMGR\*\* PARTY] \*\*HEADER: \*\*ENTRY ACTION: D LOGO^BRN W !!, ?20, "This OPtion Allows you to ONLY CHANGE the spelling of",!,?20,"Existing Records - You CANNOT DELETE Records!!",!! -----EDT Edit Date Request Initiated [BRN DE EDIT DATE] -----PE Enter or Edit Requesting/Receiving Parties [BRN MGT INPUT REQ/REC PARTY] -----PRT Print Listing of all Parties [BRN MGT PRINT REQ/REC PARTY] -----RR Inquire to a Specific Requesting Party [BRN MGT INQUIRE] |-----SITE Enter or Edit Site Parameter [BRN SITE PARAMETER] \*\*LOCKED: BRNZMGR\*\* -----RU ROI REPORTING UTILITY [BRN REPORT UTILITY]

Figure 3-1: Sample of menu diagram

### 4.0 Routines

### 4.1 Routine List

Please note the following listed routines.

| BRN     | BRN2ND  | BRNADD   | BRNAGE  | BRNAGE1 | BRNCLOS  |
|---------|---------|----------|---------|---------|----------|
| BRNDEL  | BRNDTST | BRNFMC   | BRNFMTS | BRNFOIA | BRNKILL  |
| BRNL    | BRNLKI1 | BRNMLOG  | BRNPAGE | BRNPOST | BRNPOST1 |
| BRNPRE  | BRNPREI | BRNPTN   | BRNPTR  | BRNPTRQ | BRNPUR   |
| BRNRD   | BRNRD1  | BRNRDLT  | BRNRDSP | BRNREF  | BRNRLU   |
| BRNRLUX | BRNSERV | BRNSUSPN | BRNUSER |         |          |

Routines updated in patch 1:

| BRN     | BRN2ND   | BRNADD  | BRNAGE  | BRNAGE1 | BRNCLOS |
|---------|----------|---------|---------|---------|---------|
| BRNDTST | BRNFOIA  | BRNMLOG | BRNPAGE | BRNPTRQ | BRNPUR  |
| BRNRLU  | BRNSUSPN | BRNUSER |         |         |         |

Routines added with patch 1:

| BRNADDM | BRNAGE2 | BRNMLB  | BRNOPEN | BRNP01 | BRNRU  |
|---------|---------|---------|---------|--------|--------|
| BRNRU1  | BRNRU11 | BRNRU2  | BRNRU21 | BRNRU3 | BRNRUP |
| BRNRUP1 | BRNRUP2 | BRNRUP3 | BRNRUS  | BRNU   |        |

### 4.2 Routines with Descriptions

| Routine | Description                             |
|---------|-----------------------------------------|
| BRN     | DISCLOSURE SYSTEM                       |
| BRN2ND  | ROI CLOSED DISCLOSURES FOR              |
|         | 2ND & 3RD REQUESTS                      |
| BRNADD  | ADD A NEW DISCLOSURE DATE               |
| BRNADDM | ADD MULTIPLE PATIENTS UNDER ONE REQUEST |
| BRNAGE  | ROI AGING REPORT (BY STATUS             |
| BRNAGE1 | ROI AGING REPORT (BY AGE                |
|         | STARTING POINT)                         |
| BRNAGE2 | ROI AGING REPORT (BY STAFF ASSIGNMENT)  |
| BRNCLOS | ROI CLOSED DISCLOSURES (BY              |

| Routine  | Description                             |
|----------|-----------------------------------------|
| Routino  | DATE RANGE)                             |
| BRNDEL   | DISCLOSURE DELETE                       |
| BRNDTST  | ROI SELECTED REQUEST STATUS             |
| DIGIDIDI | AND (BY DATE RANGE)                     |
| BRNFMC   | DISCLOSURE FILEMAN CALLS                |
| BRNFMTS  | Driver for primary care provider report |
| BRNFOIA  | ROI FOIA DISCLOSURES BY                 |
|          | PURPOSE (BY DATE RANGE)                 |
| BRNKILL  | KILL ALL BRN VARIABLES                  |
| BRNL     | List Template Exporter                  |
| BRNLKI1  | IDENTIFIERS FOR DISCLOSURE              |
|          | LOOKUP 2                                |
| BRNMLB   | ROI MAILING LABELS                      |
| BRNMLOG  | ROI MASTER LOG (BY DATE                 |
|          | RANGE)                                  |
| BRNOPEN  | LIST OPEN DISCLOSURES                   |
| BRNP01   | PRE & POST INIT CODE FOR PATCH 1        |
| BRNPAGE  | ROI REPRODUCTION COSTS (BY              |
|          | DATE RANGE)                             |
| BRNPOST  | Post Init Routine                       |
| BRNPOST1 | Populate the File Conversion Field      |
| BRNPRE   | PREINIT, CHK RQMNTS, ETC.,              |
|          | DELETE DICS                             |
| BRNPREI  | CREATED BY XBBPI ON JAN 20, 2003        |
| BRNPTN   | ROI CUMMULATIVE PATIENT HX              |
|          | FOR CHART                               |
| BRNPTR   | PT RECORD                               |
| BRNPTRQ  | ROI REQUESTING PARTY (BY DATE           |
|          | RANGE)                                  |
| BRNPUR   | ROI CLOSED DISCLOSURES BY               |
|          | PURPOSE (BY DATE RANGE)                 |
| BRNRD    | DISCLOSURE DISPLAY                      |
| BRNRD1   | NO DESCRIPTION PROVIDED                 |
| BRNRDLT  | REFERRAL DELETE                         |
| BRNRDSP  | ROI DISPLAY OF DISCLOSURE               |
| BRNREF   | SET DISCOSURE VARIABLES                 |
| BRNRLU   | ROI GEN RETR UTILITIES                  |
| BRNRLUX  | ROI GEN RETR UTILITIES                  |

| Routine  | Description                                 |
|----------|---------------------------------------------|
| BRNRU    | ROI REPORTING UTILITY DRIVER                |
| BRNRU1   | REPORTING UTILITY SCREEN LOGIC              |
| BRNRU11  | PROCESS VISIT LIST                          |
| BRNRU2   | <b>REPORTING UTILITY - SCREEN SELECTION</b> |
| BRNRU21  | SCREEN LOGIC CODE BY FIELD TYPE             |
| BRNRU3   | MISC REPORT LOGIC                           |
| BRNRUP   | REPORT UTILITY PRINT LOGIC                  |
| BRNRUP1  | CONTINED REPORT UTILITY PRINT LOGIC         |
| BRNRUP2  | CONTINED REPORT UTILITY PRINT LOGIC         |
| BRNRUP3  | CONTINED REPORT UTILITY PRINT LOGIC         |
| BRNRUS   | SHOW LOGIC SO FAR                           |
| BRNSERV  | INQUIRY FOR DISCLOSURE                      |
|          | DISPLAY - PT SPECIFIC                       |
| BRNSUSPN | ROI SUSPENDED DISCLOSURES (BY               |
|          | DATE RANGE)                                 |
| BRNU     | UTILITY & FUNCTION CALLS                    |
| BRNUSER  | ROI USER INITAITED WORKLOAD                 |
|          | REPORT AND (BY DATE RANGE)                  |

### 5.0 Files and Tables

### 5.1 File List

| File Number | File Name              |
|-------------|------------------------|
| 90264       | ROI LISTING RECORD     |
| 90264.1     | ROI LISTING REC PARTY  |
| 90264.2     | ROI LISTING PARAMETER  |
| 90264.3     | ROI LISTING DEPARTMENT |

#### Added with patch 1:

| File Number | File Name                  |
|-------------|----------------------------|
| 90264.7     | ROI REPORTING UTILITY SORT |
| 90264.8     | ROI REPORTING UTILITY TEMP |

### 5.2 File Access

| File Number                              | GL        | RD       | WR       | LYG | DD | DEL      |
|------------------------------------------|-----------|----------|----------|-----|----|----------|
| 90264 ROI LISTING<br>RECORD              | ^BRNREC(  | М        | М        | М   | @  | М        |
| 90264.1 ROI<br>LISTING REC<br>PARTY      | ^BRNTREQ( | М        | М        | М   | @  | (a)      |
| 90264.2 ROI<br>LISTING<br>PARAMETER      | ^BRNPARM( | М        | Μ        | М   | ۵  | <u>a</u> |
| 90264.3 ROI<br>LISTING<br>DEPARTMENT     | ^BRNDEPT( | М        | М        | М   | @  | a        |
| 90264.7 ROI<br>REPORTING<br>UTILITY SORT | ^BRNSORT( | <u>a</u> | <u>a</u> | @   | @  | @        |
| 90264.8 ROI<br>REPORTING<br>UTILITY TEMP | ^BRNRPT(  | @        | (d)      | (d) | @  | <i>a</i> |

### 5.3 Cross References

#### 90264 (ROI Listing Record)

.01 DATE REQUEST INITIATED REGULAR "B" cross reference

- TRIGGER CREATE: I '\$D(DIU(0)) S X=DUZ DELETE: NO EFFECT FIELD: USER INITIATED
- TRIGGER CREATE: I '\$D(DIU(0)) S X=(DUZ(2))\_DA DELETE: NO EFFECT FIELD: DISCLOSURE NUMBER
- TRIGGER CREATE: I '\$D(DIU(0)) S X="O" DELETE: NO EFFECT FIELD: REQUEST STATUS
- MUMPS "AA1" cross reference
- MUMPS "AC1" cross reference

MUMPS "AD1" cross reference

MUMPS "AF1" cross reference

MUMPS "AG1" cross reference

MUMPS "AP1" cross reference

- .02 DISCLOSURE NUMBER REGULAR "C" cross reference
- .03 PATIENT MUMPS "AA" cross reference

REGULAR "E" cross reference

.06 REQUESTING PARTY REGULAR "D" cross reference

MUMPS "AP" cross reference

.08 REQUEST STATUS TRIGGER CREATE: I '\$D(DIU(0)) S X=DUZ CONDITION: REQUEST STATUS="CLOSED" DELETE: NO EFFECT FIELD: USER COMPLETED

- TRIGGER CREATE: I '\$D(DIU(0)) S X=DT CONDITION: REQUEST STATUS="CLOSED" DELETE: NO EFFECT FIELD: DATE DISCLOSURE CLOSED
- TRIGGER CREATE: I '\$D(DIU(0)) S X="N" CONDITION: REQUEST PRIORITY="" DELETE: NO EFFECT FIELD: REQUEST PRIORITY

MUMPS "AC" cross reference

.11 STAFF ASSIGNMENT MUMPS "AF" cross reference

REGULAR "AH" cross reference

- .12 USER INITIATED MUMPS "AD" cross reference
- .13 USER COMPLETED MUMPS "AG" cross reference

#### .14 ENTIRE RECORD

TRIGGER CREATE: I '\$D(DIU(0)) S X="ENTIRE RECORD SENT" CONDITION: SPECIFIC RECORD INFORMATION="" DELETE: NO EFFECT FIELD: SPECIFIC RECORD INFORMATION

.22 FACILITY REGULAR "AJ" cross reference

23 RECEIVING PARTY (90264.023) .01 RECEIVING PARTY REGULAR "B" cross reference

#### TRIGGER

CREATE: I '\$D(DIU(0)) S X=\$P(^BRNREC(D0,0),U,25)+1 DELETE: I '\$D(DIU(0)) S X=\$P(^BRNREC(D0,0),U,25)-1 FIELD: DISCLOSURE OPEN COUNTER

.02 DISCLOSURE DATE TRIGGER CREATE: I '\$D(DIU(0)) S X=\$P(^BRNREC(D0,0),U,26)+1 DELETE: I '\$D(DIU(0)) S X=\$P(^BRNREC(D0,0),U,26)-1 FIELD: DATE DISCLOSED COUNTER

#### TRIGGER

CREATE: I '\$D(DIU(0)) S X=DUZ DELETE: NO EFFECT FIELD: USER DISSEMINATED

2502 DATE DISCLOSED COUNTER TRIGGER CREATE: I '\$D(DIU(0)) S X="C" CONDITION: DATE DISCLOSED COUNTER=DISCLOSURE OPEN COUNTER DELETE: I '\$D(DIU(0)) S X="C" FIELD: REQUEST STATUS

2901 FACILITY DEPARTMENT REGULAR "AE" cross reference

#### 90264.1 (ROI Listing Rec Party)

.01 NAME

REGULAR "B" cross reference

.02 MNEMONIC " 2 F REGULAR "C" cross reference

.07 PHONE NUMBERS (90264.11) .01 CONTACT TYPE REGULAR "B" cross reference

#### 90264.2 (ROI Listing Parameter)

.01 FACILITY NAME REGULAR "B" cross reference

#### 90264.3 (ROI Listing Department)

.01 DEPARTMENT NAME REGULAR "B" cross reference

1 DEPARTMENT CODE REGULAR "C" cross reference 90264.7 (ROI Reporting Utility Sort) .01 ITEM

REGULAR "B" cross reference MUMPS "U" cross reference

.09 ORDER ON MENU REGULAR "C" cross reference

#### 90264.8 (ROI Reporting Utility Temp)

.01 USER\_DATE/TIME REGULAR "B" cross reference

.03 NAME OF REPORT REGULAR "C" cross reference

.07 SORT ITEM TRIGGER CREATE: #.07:#.01 DELETE: #.07:#.01 FIELD: SORT TEXT

1101 SCREEN ITEMS (90264. 81101) .01 SCREEN ITEMS REGULAR "B" cross reference

> 1101 ITEM VALUE (90264.8110101) .01 ITEM VALUE REGULAR "B" cross reference

1102 PRINT ITEMS (90264. 81102) .01 PRINT ITEMS REGULAR "B" cross reference

### 5.4 Table File

#### File: 90264 ROI Listing Record Global: ^BRNREC(

| Field # | Field Name             | Subscript | Piece | Туре |
|---------|------------------------|-----------|-------|------|
| .01     | Date Request Initiated | D0,0      | 1     | D    |
| .02     | Disclosure Number      | D0,0      | 2     | F    |
| .03     | Patient                | D0,0      | 3     | 9    |
| .031    | HRCN                   | COMPUTED  |       |      |
| .04     | Туре                   | D0,0      | 4     | S    |
| .05     | Other Type Description | D0,0      | 5     | F    |

| Field # | Field Name                     | Subscript   | Piece | Туре |
|---------|--------------------------------|-------------|-------|------|
| .06     | Requesting Party               | D0,0        | 6     | P    |
| .07     | Purpose                        | D0,0        | 7     | S    |
| .08     | Request Status                 | D0,0        | 8     | S    |
| .09     | Request Priority               | D0,0        | 9     | S    |
| .11     | Request Priority               | D0,0        | 11    | Р    |
| .12     | User Initiated                 | D0,0        | 12    | Р    |
| .13     | User Completed                 | D0,0        | 13    | Р    |
| .14     | Entire Record                  | D0,0        | 14    | S    |
| .15     | Beginning Event Date           | D0,0        | 15    | D    |
| .16     | Ending Event Date              | D0,0        | 16    | D    |
| .17     | Specific Record<br>Information | D0,0        | 17    | F    |
| .18     | Congressional                  | D0,0        | 18    | S    |
| .19     | Date Disclosure Closed         | D0,0        | 19    | D    |
| .21     | Request Method                 | D0,0        | 21    | S    |
| .22     | Facility                       | D0,0        | 22    | Р    |
| 22      | Disclosure Notes               | (90264.022) |       |      |
| .01     | Disclosure Notes               | D0,22,D1,0  | 1     | W    |
| 23      | <b>Receiving Party</b>         | (90264.023) |       |      |
| .01     | Receiving Party                | D0,23,D1,0  | 1     | Р    |
| .02     | Disclosure Date                | D0,23,D1,0  | 2     | D    |
| .03     | Record Dissemination           | D0,23,D1,0  | 3     | S    |
| .04     | Number of Days Old             | COMPUTED    |       |      |
| .05     | User Disseminated              | D0,23,D1,0  | 4     | Р    |
| .06     | Number of Pages                | D0,23,D1,0  | 5     | Ν    |
| .07     | Cost per Page                  | D0,23,D1,0  | 6     | Ν    |
| .08     | Total Cost                     | COMPUTED    |       |      |
| 24      | Table Data                     | D0,24       | 1     | S    |
| 2401    | First Party Request            | D0,24       | 2     | S    |
| 2402    | Suspend Start DT               | D0,24       | 3     | D    |
| 2403    | Suspend Stop DT                | D0,24       | 4     | D    |
| 2404    | Suspended Disclosure           | D0,24       | 5     | S    |
| 2501    | Disclosure Open<br>Counter     | D0,0        | 25    | Ν    |
| 2502    | Date Disclosed Counter         | D0,0        | 26    | Ν    |
| 2601    | 2ND Request Date               | D0,26       | 1     | D    |
| 2602    | 3RD Request Date               | D0,26       | 2     | D    |
| 2701    | Total Pages                    | COMPUTED    |       |      |

| Field # | Field Name                       | Subscript | Piece | Туре |
|---------|----------------------------------|-----------|-------|------|
| 2702    | <b>Total Reproduction Cost</b>   | COMPUTED  |       |      |
| 2801    | Patient Mailing<br>Street/PO Box | D0,28     | 1     | F    |
| 2802    | Patient Mailing City             | D0,28     | 2     | F    |
| 2803    | Patient Mailing State            | D0,28     | 3     | Р    |
| 2804    | Patient Mailing Zip              | D0,28     | 4     | F    |
| 2901    | Facility Department              | D0,29     | 1     | Р    |

#### File: 90264.1 ROI Listing Rec Party Global: ^BRNTREQ(

| Field # | Field Name       | Subscript  | Piece | Туре |
|---------|------------------|------------|-------|------|
| .01     | Name             | D0,0       | 1     | F    |
| .02     | Mnemonic         | D0,0       | 2     | F    |
| .03     | Street/PO Box    | D0,0       | 3     | F    |
| .04     | City             | D0,0       | 4     | F    |
| .05     | State            | D0,0       | 5     | Р    |
| .06     | Zip              | D0,0       | 6     | F    |
| .07     | Phone Numbers    | (90264.11) |       |      |
| .01     | Contact Type     | D0,1,D1,0  | 1     | S    |
| .02     | Phone Numbers    | D0,1,D1,0  | 2     | F    |
| .03     | Extension Number | D0,1,D1,0  | 3     | F    |
| .08     | Active/Inactive  | D0,0       | 8     | S    |

#### File: 90264.2 ROI Listing Parameter Global: ^BRNPARM(

| Field # | Field Name                   | Subscript | Piece | Туре |
|---------|------------------------------|-----------|-------|------|
| .01     | Facility Name                | D0,0      | 1     | Р    |
| .02     | Disclosure Counter<br>Number | D0,0      | 2     | Ν    |
| .03     | Universal/Site Specific      | D0,0      | 3     | S    |
| .04     | File Conversion<br>Completed | D0,0      | 4     | S    |
| .05     | Prompt for Department        | D0,0      | 5     | S    |
| .06     | Inactivation Date            | D0,0      | 6     | D    |

| File: 90264.3 ROI Listing Department<br>Global: ^BRNDEPT( |  |
|-----------------------------------------------------------|--|
|                                                           |  |

| Field # | Field Name      | Subscript | Piece | Туре |
|---------|-----------------|-----------|-------|------|
| .01     | Department Name | D0,0      | 1     | F    |
| 1       | Department Code | D0,0      | 2     | F    |

#### File: 90264.7 ROI Reporting Utility Sort Global: ^BRNSORT(

| Field # | Field Name                   | Subscript | Piece | Туре |
|---------|------------------------------|-----------|-------|------|
| .001    | Number                       |           |       | Ν    |
| .01     | Item                         | D0,0      | 1     | F    |
| .02     | Туре                         | D0,0      | 2     | S    |
| .021    | Input Tx For Free Text       | D0,21     |       | Μ    |
| .022    | Help Prompt For Free<br>Text | D0,22     |       | М    |
| .025    | Input Tx For Numeric         | D0,25     |       | М    |
| .026    | Help Prompt For<br>Numeric   | D0,26     |       | Μ    |
| .027    | DIR ? For Numeric            | D0,27     | 1     | F    |
| .028    | Prompt For Numeric           | D0,28     | 1     | F    |
| .03     | Q-Man Term                   | D0,0      | 3     | F    |
| .04     | File/Field for DIR/DIQ       | D0,0      | 4     | F    |
| .05     | Print/Select/Sort            | D0,0      | 5     | F    |
| .06     | Column Header                | D0,0      | 6     | F    |
| .07     | Suggested Column<br>Width    | D0,0      | 7     | Ν    |
| .08     | Mult Logic                   | D0,0      | 8     | S    |
| .09     | Order On Menu                | D0,0      | 9     | Ν    |
| .12     | Print Menu Header            | D0,0      | 12    | F    |
| .13     | Mult Item Select/Print       | D0,0      | 13    | S    |
| 1       | Screen Logic                 | D0,1      |       | Μ    |
| 2       | Translation Logic            | D0,2      |       | М    |
| 3       | Print Logic                  | D0,3      |       | Μ    |
| 4       | Sort Logic                   | D0,4      |       | М    |

| Field # | Field Name         | Subscript        | Piece | Туре |
|---------|--------------------|------------------|-------|------|
| .01     | User_Date/Time     | D0,0             | 1     | F    |
| .02     | Permanent          | D0,0             | 2     | S    |
| .03     | Name of Report     | D0,0             | 3     | F    |
| .04     | Separate Page      | D0,0             | 4     | S    |
| .05     | Report Type        | D0,0             | 5     | S    |
| .07     | Sort Item          | D0,0             | 7     | Р    |
| .08     | Sort Text          | D0,0             | 8     | F    |
| .09     | Package            | D0,0             | 9     | F    |
| .12     | Flat File Name     | D0,0             | 12    | F    |
| .13     | User Created       | D0,0             | 13    | Р    |
| 1101    | Screen Items       | (90264.81101)    |       |      |
| .01     | Screen Items       | D0,11,D1,0       | 1     | Р    |
| .02     | Item 2             | D0,11,D1,0       | 2     | F    |
| 1101    | Item Value         | (90264.8110101)  |       |      |
| .01     | Item Value         | D0,11,D1,11,D2,0 | 1     | F    |
| .02     | Item High Value    | D0,11,D1,11,D2,0 | 2     | F    |
| 1102    | Print Items        | (90264.81102)    |       |      |
| .01     | Print Items        | D0,12,D1,0       | 1     | Р    |
| .02     | Length             | D0,12,D1,0       | 2     | Ν    |
| .03     | Selected Item Only | D0,12,D1,0       | 3     | S    |
| 1301    | BRNBD              | D0,13            | 1     | D    |
| 1302    | BRNED              | D0,13            | 2     | D    |
| 1303    | Custom Title       | D0,13            | 3     | F    |

#### File: 90264.8 ROI Reporting Utility Temp Global: ^BRNRPT(

### 6.0 Templates

#### 6.1 Input Templates

NAME: **BRN ADDITIONAL REQUEST INPUT** FILE: ROI LISTING RECORD READ ACCESS: M// WRITE ACCESS: @// EDIT WHICH FIELD: 2601// 2ND REQUEST DATE THEN EDIT FIELD: 2603// 2ND REQUEST METHOD THEN EDIT FIELD: 2602// 3RD REQUEST DATE THEN EDIT FIELD: 2604// 3RD REQUEST METHOD

#### NAME: BRN BRANCH 3

FILE: ROI LISTING RECORD READ ACCESS: M// WRITE ACCESS: @// EDIT WHICH FIELD: S DIC("DR")=""// THEN EDIT FIELD: .01// DATE REQUEST INITIATED THEN EDIT FIELD: .04// TYPE THEN EDIT FIELD: .07// PURPOSE THEN EDIT FIELD: 24;T// TABLE DATA THEN EDIT FIELD: S:X="" Y="@1"// THEN EDIT FIELD: REQUESTING PARTY:// EDIT WHICH ROI LISTING REC PARTY FIELD: ALL// THEN EDIT FIELD: @1// THEN EDIT FIELD: .09// REQUEST PRIORITY THEN EDIT FIELD: .11// STAFF ASSIGNMENT THEN EDIT FIELD: 24///@// WARNING: THIS MEANS AUTOMATIC DELETION !! TABLE DATA

#### NAME: BRN DATE EDIT

FILE: ROI LISTING RECORD READ ACCESS: M// WRITE ACCESS: @// EDIT WHICH FIELD: S DIC("DR")=""// THEN EDIT FIELD: .01// DATE REQUEST INITIATED

#### NAME: BRN DELETE DISCLOSURE

FILE: ROI LISTING RECORD READ ACCESS: M// WRITE ACCESS: @// EDIT WHICH FIELD: S DIC("DR")=""// THEN EDIT FIELD: .01// DATE REQUEST INITIATED

#### NAME: BRN DEPT EDIT

FILE: ROI LISTING DEPARTMENT READ ACCESS: @// WRITE ACCESS: @// EDIT WHICH FIELD: 1// DEPARTMENT CODE

#### NAME: BRN DISCLOSURE INPUT

FILE: ROI LISTING RECORD READ ACCESS: M// WRITE ACCESS: @// EDIT WHICH FIELD: S DIC("DR")=""// THEN EDIT FIELD: 23// RECEIVING PARTY (multiple) EDIT WHICH RECEIVING PARTY SUB-FIELD: .02// DISCLOSURE DATE THEN EDIT RECEIVING PARTY SUB-FIELD: I \$P(^BRNREC(DA(1),23,DA,0),U,2)="" S Y="@1" THEN EDIT RECEIVING PARTY SUB-FIELD: .03// RECORD DISSEMINATION

THEN EDIT RECEIVING PARTY SUB-FIELD: .03// RECORD DISSEMINATION THEN EDIT RECEIVING PARTY SUB-FIELD: .06// NUMBER OF PAGES THEN EDIT RECEIVING PARTY SUB-FIELD: .07// COST PER PAGE THEN EDIT RECEIVING PARTY SUB-FIELD: @1//

#### NAME: BRN EDIT PT MAILING ADDRESS

FILE: ROI LISTING RECORD READ ACCESS: @// WRITE ACCESS: @// EDIT WHICH FIELD: 2801// PATIENT MAILING STREET/PO BOX THEN EDIT FIELD: 2802// PATIENT MAILING CITY THEN EDIT FIELD: 2803// PATIENT MAILING STATE THEN EDIT FIELD: 2804// PATIENT MAILING ZIP

#### NAME: BRN EDIT REQUESTING PARTY

FILE: ROI LISTING REC PARTY READ ACCESS: M// WRITE ACCESS: EDIT WHICH FIELD: .01// NAME

#### NAME: BRN GS INPUT DATA

FILE: ROI LISTING RECORD READ ACCESS: M// WRITE ACCESS: @// EDIT WHICH FIELD: S DIC("DR")=""// THEN EDIT FIELD: 24///@// WARNING: THIS MEANS AUTOMATIC DELETION!! TABLE DATA THEN EDIT FIELD: .02// DISCLOSURE NUMBER THEN EDIT FIELD: .03// PATIENT THEN EDIT FIELD: .02// FACILITY THEN EDIT FIELD: .04// TYPE

THEN EDIT FIELD: I \$P(^BRNREC(DA,0),U,4)'="O" S Y="@9" THEN EDIT FIELD: .05// OTHER TYPE DESCRIPTION THEN EDIT FIELD: @9// THEN EDIT FIELD: .21// REQUEST METHOD THEN EDIT FIELD: .06// REQUESTING PARTY THEN EDIT FIELD: .07// PURPOSE THEN EDIT FIELD: .09// REQUEST PRIORITY THEN EDIT FIELD: .11// STAFF ASSIGNMENT THEN EDIT FIELD: .14// ENTIRE RECORD THEN EDIT FIELD: .15// BEGINNING EVENT DATE THEN EDIT FIELD: .16// ENDING EVENT DATE THEN EDIT FIELD: .17// SPECIFIC RECORD INFORMATION THEN EDIT FIELD: 22// DISCLOSURE NOTES (word-processing) THEN EDIT FIELD: 2401;"Is this a First Party Request?"// FIRST PARTY REQUEST THEN EDIT FIELD: 23// RECEIVING PARTY (multiple) EDIT WHICH RECEIVING PARTY SUB-FIELD: .01// RECEIVING PARTY THEN EDIT RECEIVING PARTY SUB-FIELD: .02// DISCLOSURE DATE THEN EDIT RECEIVING PARTY SUB-FIELD: I \$P(^BRNREC(DA(1),23,DA,0),U,2)="" S Y="@8" THEN EDIT RECEIVING PARTY SUB-FIELD: .03// RECORD DISSEMINATION THEN EDIT RECEIVING PARTY SUB-FIELD: .06// NUMBER OF PAGES THEN EDIT RECEIVING PARTY SUB-FIELD: .07// COST PER PAGE THEN EDIT RECEIVING PARTY SUB-FIELD: @8// NAME: BRN INPUT ALL DATA FILE: ROI LISTING RECORD READ ACCESS: M// WRITE ACCESS: @// EDIT WHICH FIELD: S DIC("DR")=""// THEN EDIT FIELD: .01// DATE REQUEST INITIATED THEN EDIT FIELD: .02// DISCLOSURE NUMBER THEN EDIT FIELD: .03// PATIENT THEN EDIT FIELD: .04// TYPE THEN EDIT FIELD: .05// OTHER TYPE DESCRIPTION

THEN EDIT FIELD: .05// OTHER TYPE DESCRIPTION THEN EDIT FIELD: .06// REQUESTING PARTY THEN EDIT FIELD: .07// PURPOSE THEN EDIT FIELD: .09// REQUEST PRIORITY THEN EDIT FIELD: .11// STAFF ASSIGNMENT THEN EDIT FIELD: .14// ENTIRE RECORD THEN EDIT FIELD: .15// BEGINNING EVENT DATE THEN EDIT FIELD: .16// ENDING EVENT DATE THEN EDIT FIELD: .16// SPECIFIC RECORD INFORMATION THEN EDIT FIELD: .18// CONGRESSIONAL THEN EDIT FIELD: .18// CONGRESSIONAL THEN EDIT FIELD: .22// DISCLOSURE NOTES (word-processing) THEN EDIT FIELD: .23// RECEIVING PARTY (multiple) EDIT WHICH RECEIVING PARTY SUB-FIELD: .01// RECEIVING PARTY NAME: BRN J DISCLOSURE RECORD FILE: ROI LISTING RECORD READ ACCESS: M// WRITE ACCESS: @// EDIT WHICH FIELD: S DIC("DR")=""// THEN EDIT FIELD: .01// DATE REQUEST INITIATED THEN EDIT FIELD: 23// RECEIVING PARTY (multiple) EDIT WHICH RECEIVING PARTY SUB-FIELD: .01// RECEIVING PARTY THEN EDIT RECEIVING PARTY SUB-FIELD: THEN EDIT FIELD: .07// PURPOSE THEN EDIT FIELD: .17// SPECIFIC RECORD INFORMATION THEN EDIT FIELD: .19// DATE DISCLOSURE CLOSED NAME: BRN JCK BRANCH FILE: ROI RECORD DISCLOSURE READ ACCESS: M// WRITE ACCESS: @// EDIT WHICH FIELD: S DIC("DR")=""// THEN EDIT FIELD: .22////^S X=\$O(^BRNPARM("B",DUZ(2),0))// FACILITY THEN EDIT FIELD: .04// TYPE THEN EDIT FIELD: I \$P(^BRNREC(DA,0),U,4)'="O" S Y="@9" THEN EDIT FIELD: .05// OTHER TYPE DESCRIPTION THEN EDIT FIELD: @9// THEN EDIT FIELD: .21// REQUEST METHOD THEN EDIT FIELD: .06// REQUESTING PARTY THEN EDIT FIELD: .07// PURPOSE THEN EDIT FIELD: .09// REQUEST PRIORITY THEN EDIT FIELD: .11// STAFF ASSIGNMENT THEN EDIT FIELD: .14// ENTIRE RECORD THEN EDIT FIELD: S:X="Y" Y="@2"// THEN EDIT FIELD: .15// BEGINNING EVENT DATE THEN EDIT FIELD: .16// ENDING EVENT DATE THEN EDIT FIELD: .17// SPECIFIC RECORD INFORMATION THEN EDIT FIELD: @2// THEN EDIT FIELD: 22// DISCLOSURE NOTES (word-processing) THEN EDIT FIELD: 2401;"Is this a First Party Request?"// FIRST PARTY REQUEST THEN EDIT FIELD: 23// RECEIVING PARTY (multiple) EDIT WHICH RECEIVING PARTY SUB-FIELD: .02// DISCLOSURE DATE THEN EDIT RECEIVING PARTY SUB-FIELD: I \$P(^BRNREC(DA(1),23,DA,0),U,2)="" S Y="@8" THEN EDIT RECEIVING PARTY SUB-FIELD: .03// RECORD DISSEMINATION THEN EDIT RECEIVING PARTY SUB-FIELD: .06// NUMBER OF PAGES THEN EDIT RECEIVING PARTY SUB-FIELD: .07// COST PER PAGE THEN EDIT RECEIVING PARTY SUB-FIELD: @8// THEN EDIT RECEIVING PARTY SUB-FIELD: THEN EDIT FIELD: 24///@//

#### WARNING: THIS MEANS AUTOMATIC DELETION !! TABLE DATA

#### NAME: BRN MULTIPLE ADD

FILE: ROI RECORD DISCLOSURE READ ACCESS: M// WRITE ACCESS: @// EDIT WHICH FIELD: .22////^S X=\$O(^BRNPARM("B",DUZ(2),0))// FACILITY THEN EDIT FIELD: .04///^S X=\$G(BRNTYPE) Replace TYPE THEN EDIT FIELD: I \$P(^BRNREC(DA,0),U,4)'="O" S Y="@9" THEN EDIT FIELD: .05///^S X=\$G(BRNOTHER)// OTHER TYPE DESCRIPTION THEN EDIT FIELD: @9// THEN EDIT FIELD: .21///^S X=\$G(BRNMETH) Replace REQUEST METHOD THEN EDIT FIELD: .06///^S X=\$G(BRNPARTY) Replace REQUESTING PARTY THEN EDIT FIELD: .07///^S X=\$G(BRNPUR) Replace PURPOSE THEN EDIT FIELD: .09///^S X=\$G(BRNPRIOR) Replace REQUEST PRIORITY THEN EDIT FIELD: .11// STAFF ASSIGNMENT THEN EDIT FIELD: .14// ENTIRE RECORD THEN EDIT FIELD: S:X="Y" Y="@2"// THEN EDIT FIELD: .15// BEGINNING EVENT DATE THEN EDIT FIELD: .16// ENDING EVENT DATE THEN EDIT FIELD: .17// SPECIFIC RECORD INFORMATION THEN EDIT FIELD: @2// THEN EDIT FIELD: 22// DISCLOSURE NOTES (word-processing) THEN EDIT FIELD: 2401;"Is this a First Party Request?"// FIRST PARTY REQUEST THEN EDIT FIELD: 23// RECEIVING PARTY (multiple) EDIT WHICH RECEIVING PARTY SUB-FIELD: .02// DISCLOSURE DATE THEN EDIT RECEIVING PARTY SUB-FIELD: I \$P(^BRNREC(DA(1),23,DA,0),U,2)="" S Y="@8" THEN EDIT RECEIVING PARTY SUB-FIELD: .03// RECORD DISSEMINATION THEN EDIT RECEIVING PARTY SUB-FIELD: .06// NUMBER OF PAGES THEN EDIT RECEIVING PARTY SUB-FIELD: .07// COST PER PAGE THEN EDIT RECEIVING PARTY SUB-FIELD: @8// NAME: BRN REO REC INPUT

FILE: ROI LISTING REC PARTY READ ACCESS: M// WRITE ACCESS: @// EDIT WHICH FIELD: .01// NAME THEN EDIT FIELD: .08// ACTIVE/INACTIVE THEN EDIT FIELD: .02// MNEMONIC THEN EDIT FIELD: .03// STREET/PO BOX THEN EDIT FIELD: .04// CITY THEN EDIT FIELD: .05// STATE THEN EDIT FIELD: .06// ZIP THEN EDIT FIELD: .07// PHONE NUMBERS (multiple) EDIT WHICH PHONE NUMBERS SUB-FIELD: ALL//

### NAME: BRN REQUEST STATUS

FILE: ROI LISTING RECORD READ ACCESS: M// WRITE ACCESS: @// EDIT WHICH FIELD: S DIC("DR")=""// THEN EDIT FIELD: .08// REQUEST STATUS

#### NAME: BRN SITE PARAMETER

FILE: ROI LISTING PARAMETER READ ACCESS: M// WRITE ACCESS: @// EDIT WHICH FIELD: .01// FACILITY NAME THEN EDIT FIELD: .03// UNIVERSAL/SITE SPECIFIC THEN EDIT FIELD: .05// PROMPT FOR DEPARTMENT THEN EDIT FIELD: .06// INACTIVATION DATE

#### NAME: BRN SUSPEND INPUT

FILE: ROI LISTING RECORD READ ACCESS: M// WRITE ACCESS: @// EDIT WHICH FIELD: 2402// SUSPEND START DT THEN EDIT FIELD: 2403// SUSPEND STOP DT

### 6.2 Print Templates

#### NAME: BRN ADDITIONAL REQUEST FILE: ROI LISTING RECORD READ ACCESS: @// WRITE ACCESS: @// FIRST PRINT FIELD: NUMDATE(DATE REQUEST INITIATED);"1ST REQUEST" THEN PRINT FIELD: DISCLOSURE NUMBER// THEN PRINT FIELD: REQUEST STATUS; "STATUS" Replace THEN PRINT FIELD: REQUESTING PARTY;L18 Replace THEN PRINT FIELD: REQUEST METHOD;C53// THEN PRINT FIELD: "";"2ND / 3RD";C71;L9 Replace THEN PRINT FIELD: 2ND REQUEST METHOD;C53;"" Replace THEN PRINT FIELD: NUMDATE(2ND REQUEST DATE);"";C72 Replace THEN PRINT FIELD: \$S(3RD REQUEST METHOD]"":3RD REQUEST METHOD,1:"");C53;X THEN PRINT FIELD: \$S(3RD REQUEST DATE]"":NUMDATE(3RD REQUEST DATE),1:"");X;C72 Heading (S/C): 2ND & 3RD DISCLOSURE REQUESTS

#### NAME: **BRN CONFIDENTIAL HEADING** FILE: ROI LISTING RECORD READ ACCESS: @//

WRITE ACCESS: @// FIRST PRINT FIELD: " \*\*CONFIDENTIAL PATIENT DATA COVERED BY PRIVACY ACT\*\*"//

#### NAME: BRN DISCLOSURE ASSIGNED

FILE: ROI LISTING RECORD
FIREAD ACCESS: @//
WRITE ACCESS: @//
FIRST PRINT FIELD: DISCLOSURE NUMBER;"DIS #";L10 Replace
THEN PRINT FIELD: NUMDATE(DATE REQUEST
INITIATED);"STARTED";C12;L8
THEN PRINT FIELD: STAFF ASSIGNMENT;L12 Replace
THEN PRINT FIELD: PATIENT;L18//
THEN PRINT FIELD: HRCN;"HRCN";L6//
THEN PRINT FIELD: REQUESTING PARTY;L15 Replace
THEN PRINT FIELD:
Heading (S/C): USER WORKLOAD - \*\*CONFIDENTIAL PATIENT DATA
COVERED BY PRIVACY ACT\*\* Replace

#### NAME: BRN DISCLOSURE CLOSED

FILE: ROI LISTING RECORD
READ ACCESS: @//
WRITE ACCESS: @//
FIRST PRINT FIELD: DISCLOSURE NUMBER;"DIS #";L10 Replace
THEN PRINT FIELD: NUMDATE(DATE DISCLOSURE CLOSED);
"CLOSED";C12;L8
THEN PRINT FIELD: USER COMPLETED;L12//
THEN PRINT FIELD: PATIENT;L18//
THEN PRINT FIELD: HRCN;"HRCN";L6//
THEN PRINT FIELD: REQUESTING PARTY;L15 Replace
THEN PRINT FIELD:
Heading (S/C): USER WORKLOAD - \*\*CONFIDENTIAL PATIENT DATA
COVERED BY PRIVACY ACT\*\* Replace

#### NAME: BRN DISCLOSURE INFO

FILE: ROI LISTING RECORD
READ ACCESS: @//
WRITE ACCESS: @//
FIRST PRINT FIELD: DISCLOSURE NUMBER;"DIS #";L10 Replace
THEN PRINT FIELD: NUMDATE(DATE REQUEST INITIATED);
"STARTED";C12;L8
THEN PRINT FIELD: USER INITIATED;L12//
THEN PRINT FIELD: PATIENT;L18//
THEN PRINT FIELD: HRCN;"HRCN";L6//
THEN PRINT FIELD: REQUESTING PARTY;L15 Replace
THEN PRINT FIELD:

#### Heading (S/C): USER WORKLOAD - \*\*CONFIDENTIAL PATIENT DATA COVERED BY PRIVACY ACT\*\* Replace

#### NAME: BRN DT RANGE

FILE: ROI LISTING RECORD
READ ACCESS: @//
WRITE ACCESS: @//
FIRST PRINT FIELD: DATE REQUEST INITIATED;L15 Replace
THEN PRINT FIELD: DISCLOSURE NUMBER;L10 Replace
THEN PRINT FIELD: TYPE;L20//
THEN PRINT FIELD: USER INITIATED;L15//
THEN PRINT FIELD: USER COMPLETED;L15//
THEN PRINT FIELD:
Heading (S/C): FOIA DISCLOSURE LIST Replace

#### NAME: BRN DTRANGE

FILE: ROI LISTING RECORD READ ACCESS: @// WRITE ACCESS: @// FIRST PRINT FIELD: DATE REQUEST INITIATED Replace THEN PRINT FIELD: DISCLOSURE NUMBER// THEN PRINT FIELD: TYPE// THEN PRINT FIELD: USER INITIATED// THEN PRINT FIELD: USER COMPLETED// THEN PRINT FIELD: USER COMPLETED// THEN PRINT FIELD: Heading (S/C): FOIA DISCLOSURE LIST Replace

#### NAME: BRN FOIA SUBTOTAL PRINT

FILE: ROI LISTING RECORD READ ACCESS: @// WRITE ACCESS: @// FIRST PRINT FIELD: PURPOSE;C25!// THEN PRINT FIELD: Heading (S/C): FOIA First Party Requests

#### NAME: BRN GS ACCOUNTING HEADER

FILE: ROI LISTING RECORD READ ACCESS: @// WRITE ACCESS: @// FIRST PRINT FIELD: " \*\*CONFIDENTIAL PATIENT DATA COVERED BY PRIVACY ACT\*\*" Replace THEN PRINT FIELD: "ROI CUMMULATIVE PATIENT RECORD";C2 THEN PRINT FIELD: TODAY;C45;L18;d// THEN PRINT FIELD: "PAGE ";C65// THEN PRINT FIELD: PAGE// THEN PRINT FIELD: PAGE// THEN PRINT FIELD: PATIENT\_" -HR#: "\_HRCN Replace THEN PRINT FIELD: "RECORD INFORMATION";C35 Replace THEN PRINT FIELD: "REC PTY";C60// THEN PRINT FIELD: "DT DISC";C70// THEN PRINT FIELD: "--------";Y2;C1 Replace

#### NAME: BRN GS ACCOUNTING RECORD

FILE: ROI LISTING RECORD READ ACCESS: @// WRITE ACCESS: @// FIRST PRINT FIELD: NUMDATE(DATE REQUEST INITIATED);"DATE RECEIVED";S1 THEN PRINT FIELD: DISCLOSURE NUMBER;L9 Replace THEN PRINT FIELD: PURPOSE;L2// THEN PRINT FIELD: SPECIFIC RECORD INFORMATION; W25 Replace THEN PRINT FIELD: RECEIVING PARTY// (multiple) THEN PRINT RECEIVING PARTY SUB-FIELD: RECEIVING PARTY; "RELEASED TO";"RELEASED TO";L15 Replace THEN PRINT RECEIVING PARTY SUB-FIELD: // THEN PRINT FIELD: NUMDATE(DATE DISCLOSURE CLOSED);"DATE **RELEASED**" THEN PRINT FIELD: Heading (S/C): [BRN GS ACCOUNTING HEADER]

#### NAME: BRN GS AGING RPT

FILE: ROI LISTING RECORD READ ACCESS: @// WRITE ACCESS: @// FIRST PRINT FIELD: DISCLOSURE NUMBER;"DISC #";L10 Replace THEN PRINT FIELD: REQUEST STATUS;L1;"ST" Replace THEN PRINT FIELD: NUMDATE(DATE REQUEST INITIATED);"DT REC'D";L8 THEN PRINT FIELD: RECEIVING PARTY// (multiple) THEN PRINT RECEIVING PARTY SUB-FIELD: RECEIVING PARTY; L11:"RECEIVING" THEN PRINT RECEIVING PARTY SUB-FIELD: NUMBER OF DAYS OLD; "AGE":L3 THEN PRINT RECEIVING PARTY SUB-FIELD: NUMDATE(DISCLOSURE DATE);"DISC DT";L8 THEN PRINT RECEIVING PARTY SUB-FIELD: // THEN PRINT FIELD: REQUEST PRIORITY;L1;"P" Replace THEN PRINT FIELD: PURPOSE;L11// THEN PRINT FIELD: STAFF ASSIGNMENT;L10;"STAFF" Replace THEN PRINT FIELD: Heading (S/C): AGING REPORT - \*\*CONFIDENTIAL PATIENT DATA COVERED BY PRIVACY ACT\*\* Replace

NAME: BRN GS PRINT DIS HEADING FILE: ROI LISTING RECORD READ ACCESS: @// WRITE ACCESS: @// FIRST PRINT FIELD: "MASTER CONTROL LOG -CONFIDENTIAL PATIENT DATA";Y1:C2 THEN PRINT FIELD: TODAY;C45;L18// THEN PRINT FIELD: "PAGE":C65// THEN PRINT FIELD: PAGE// THEN PRINT FIELD: "DT REC'D"; Y2;C2// THEN PRINT FIELD: "REQ PTY/ADDRESS"; Y2; C15 Replace THEN PRINT FIELD: "PATIENT/HR #";Y2;C39 Replace THEN PRINT FIELD: "DESCRIPTION";Y2;C60 Replace THEN PRINT FIELD: "PURPOSE";Y3;C39// THEN PRINT FIELD: "DT DISCLOSED";Y3;C60 Replace THEN PRINT FIELD: "-----------";Y4;C1 Replace THEN PRINT FIELD: "":Y4:C1// THEN PRINT FIELD: Heading (S/C): MASTER ACCOUNTING LOG NAME: BRN GS PRINT DISCLOSURE LOG FILE: ROI LISTING RECORD READ ACCESS: @// WRITE ACCESS: @// FIRST PRINT FIELD: NUMDATE(DATE REQUEST INITIATED);Y1;C1;L8;S1 THEN PRINT FIELD: REQUESTING PARTY:// THEN PRINT ROI LISTING REC PARTY FIELD: NAME; Y1;C12;L20; "REQ PTY/ADDRESS" THEN PRINT ROI LISTING REC PARTY FIELD: // THEN PRINT FIELD: PATIENT;C39;L15;"PATIENT/HR # PURPOSE" THEN PRINT FIELD: SPECIFIC RECORD INFORMATION;"DESCRIPTION - DT DISCLOSED";L25 THEN PRINT FIELD: REQUESTING PARTY:// THEN PRINT ROI LISTING REC PARTY FIELD: STREET/PO BOX;Y2;C12;L17 THEN PRINT ROI LISTING REC PARTY FIELD: // THEN PRINT FIELD: "HR# " AFUN CHART(PATIENT);Y2;C39;"" THEN PRINT FIELD: NUMDATE(DATE DISCLOSURE CLOSED);C56;"" THEN PRINT FIELD: REQUESTING PARTY:// THEN PRINT ROI LISTING REC PARTY FIELD: CITY ", " STATE " " ZIP;Y3;C12;"" THEN PRINT ROI LISTING REC PARTY FIELD: PURPOSE;L15;C39;""// THEN PRINT ROI LISTING REC PARTY FIELD: // THEN PRINT FIELD: "DISCLOSURE #: " DISCLOSURE NUMBER THEN PRINT FIELD: Heading (S/C): [BRN GS PRINT DIS HEADING]

NAME: BRN GS RPT DISCLOSURE LOG FILE: ROI LISTING RECORD READ ACCESS: @// WRITE ACCESS: @// FIRST PRINT FIELD: REQUESTING PARTY;L10 Replace THEN PRINT FIELD: PATIENT;L10// THEN PRINT FIELD: NUMDATE(DATE REQUEST INITIATED);"DATE **RECEIVED**" THEN PRINT FIELD: RECEIVING PARTY// (multiple) THEN PRINT RECEIVING PARTY SUB-FIELD: NUMDATE(DISCLOSURE DATE);"DATE DISCLOSED" Replace THEN PRINT RECEIVING PARTY SUB-FIELD: // THEN PRINT FIELD: PURPOSE;L10// THEN PRINT FIELD: Heading (S/C): DISCLOSURE LOG//

NAME: **BRN HEADING** FILE: ROI LISTING RECORD READ ACCESS: @// WRITE ACCESS: @// FIRST PRINT FIELD: PATIENT// THEN PRINT FIELD: AFUN CHART(PATIENT)// THEN PRINT FIELD: Heading (S/C): ROI DISCLOSURE LIST///

#### NAME: BRN INQUIRY

FILE: ROI LISTING RECORD READ ACCESS: @// WRITE ACCESS: @// FIRST PRINT FIELD: "DISCLOSURE #";C1;X// THEN PRINT FIELD: DISCLOSURE NUMBER;X// THEN PRINT FIELD: "Initiated On ";X;C24 Replace THEN PRINT FIELD: DATE REQUEST INITIATED;X Replace THEN PRINT FIELD: " by " REQUEST METHOD;X Replace THEN PRINT FIELD: "REQUEST STATUS: " REQUEST STATUS;X;C3 THEN PRINT FIELD: "PRIORITY: " REQUEST PRIORITY;X;C40 THEN PRINT FIELD: "PATIENT: ";X;C10// THEN PRINT FIELD: PATIENT;X// THEN PRINT FIELD: " (#" HRCN ")";X// THEN PRINT FIELD: "FACILITY: ";X:C9// THEN PRINT FIELD: FACILITY;X// THEN PRINT FIELD: "REQUESTING PARTY: ";C1;X Replace THEN PRINT FIELD: REQUESTING PARTY;X// THEN PRINT FIELD: "PURPOSE: ";X;C10// THEN PRINT FIELD: PURPOSE;X//

THEN PRINT FIELD: \$S(FIRST PARTY REQUEST="YES":"FIRST PARTY REQUEST",1:"");X;C40 THEN PRINT FIELD: "TYPE: ";X;C13// THEN PRINT FIELD: TYPE;X;L15// THEN PRINT FIELD: \$S(CONGRESSIONAL="YES":"CONGRESSIONAL REQUEST",1:"");X;C40 THEN PRINT FIELD: SPECIFIC RECORD INFORMATION;X;C19 THEN PRINT FIELD: OTHER TYPE DESCRIPTION;X;C19 Replace THEN PRINT FIELD: "INIITIATED BY: ";X;C4 Replace THEN PRINT FIELD: USER INITIATED;X;L22 Replace THEN PRINT FIELD: "ASSIGNED TO: ";X;C40 Replace THEN PRINT FIELD: STAFF ASSIGNMENT;X;L20 Replace THEN PRINT FIELD: "COMPLETED BY: ";C5// THEN PRINT FIELD: USER COMPLETED;X// THEN PRINT FIELD: "CLOSED: ";X;C45// THEN PRINT FIELD: DATE DISCLOSURE CLOSED;X Replace THEN PRINT FIELD: "DISCLOSURE NOTES:";C1 Replace THEN PRINT FIELD: DISCLOSURE NOTES;X;W55;C21 Replace THEN PRINT FIELD: \$S(SUSPEND START DT]"":"SUSPEND START: " SUSPEND START DT,1:"");X;C4 THEN PRINT FIELD: \$S(SUSPENDED DISCLOSURE="YES":"\*\*SUSPENDED\*\*",1:"");C40;X THEN PRINT FIELD: \$S(SUSPEND STOP DT]"":"SUSPEND STOP: " SUSPEND STOP DT,1:"");X;C5 THEN PRINT FIELD: \$S(2ND REQUEST DATE]"":"2ND REQUEST: " 2ND REQUEST DATE,1:"");X;C6 THEN PRINT FIELD: \$S(2ND REQUEST DATE]"":"2ND REQUEST METHOD: " 2ND REQUEST METHOD,1:"");X;C40 THEN PRINT FIELD: \$S(3RD REQUEST DATE]"":"3RD REQUEST: " 3RD REQUEST DATE,1:"");X;C6 THEN PRINT FIELD: \$S(3RD REQUEST DATE]"":"3RD REQUEST METHOD: " 3RD REQUEST METHOD,1:"");X;C40 THEN PRINT FIELD: RECEIVING PARTY// (multiple) THEN PRINT RECEIVING PARTY SUB-FIELD: "RECEIVING PARTY: ":C2:X THEN PRINT RECEIVING PARTY SUB-FIELD: RECEIVING PARTY;X// THEN PRINT RECEIVING PARTY SUB-FIELD: "DISCLOSURE DATE: ":C40:X THEN PRINT RECEIVING PARTY SUB-FIELD: DISCLOSURE DATE;X// THEN PRINT RECEIVING PARTY SUB-FIELD: "DISSEMINATION: ":X:C4 THEN PRINT RECEIVING PARTY SUB-FIELD: RECORD DISSEMINATION;X THEN PRINT RECEIVING PARTY SUB-FIELD: \$S(USER DISSEMINATED]"":"(USER: " USER DISSEMINATED ")",1:"");X;C40 THEN PRINT RECEIVING PARTY SUB-FIELD: \$S(NUMBER OF PAGES]"":"NUMBER OF PAGES:" NUMBER OF PAGES,1:"");X;C2 THEN PRINT RECEIVING PARTY SUB-FIELD: \$S(COST PER PAGE]"":" X \$"\_COST PER PAGE\_" (COST PER PAGE) = \$",1:"");X

THEN PRINT RECEIVING PARTY SUB-FIELD: \$S(TOTAL COST>0:TOTAL COST,1:"");X THEN PRINT RECEIVING PARTY SUB-FIELD: THEN PRINT FIELD: Heading (S/C): [BRN INQUIRY HEADER]

#### NAME: BRN INQUIRY HEADER

FILE: ROI LISTING RECORD READ ACCESS: @// WRITE ACCESS: @// FIRST PRINT FIELD: " \*\*CONFIDENTIAL PATIENT DATA COVERED BY PRIVACY ACT\*\*" THEN PRINT FIELD: "INQUIRE TO ROI REQUEST RECORD";C2 THEN PRINT FIELD: TODAY;C45;L18;d// THEN PRINT FIELD: "PAGE ";C65// THEN PRINT FIELD: PAGE// THEN PRINT FIELD: "-------";Y2;C1

THEN PRINT FIELD: Heading (S/C): @//

#### NAME: BRN JCK DISCLOSURE

FILE: ROI LISTING RECORD

READ ACCESS: @//

WRITE ACCESS: @//

FIRST PRINT FIELD: NUMDATE(DATE REQUEST INITIATED);"DATE RECEIVED"
THEN PRINT FIELD: RECEIVING PARTY// (multiple)
THEN PRINT RECEIVING PARTY SUB-FIELD: RECEIVING PARTY;"RELEASED TO";"RELEASED TO";L10
THEN PRINT RECEIVING PARTY SUB-FIELD: //
THEN PRINT FIELD: PURPOSE;L10//
THEN PRINT FIELD: SPECIFIC RECORD INFORMATION;"INFO FURNISHED";L10
THEN PRINT FIELD: NUMDATE(DATE DISCLOSURE CLOSED);"DATE RELEASED"
THEN PRINT FIELD: HEASED"

#### NAME: BRN JCK DISCLOSURE LOG

FILE: ROI LISTING RECORD READ ACCESS: @// WRITE ACCESS: @// FIRST PRINT FIELD: REQUESTING PARTY;L30;S2;C1 Replace THEN PRINT FIELD: PATIENT;L15;C2// THEN PRINT FIELD: DATE REQUEST INITIATED;L6;C3 Replace THEN PRINT FIELD: DATE DISCLOSURE CLOSED;L6;C4 Replace THEN PRINT FIELD: SPECIFIC RECORD INFORMATION;L45;C5 THEN PRINT FIELD: Heading (S/C): FOIA DISCLOSURE LIST

#### NAME: BRN JCK SORT

FILE: ROI LISTING RECORD
READ ACCESS: @//
WRITE ACCESS: @//
FIRST PRINT FIELD: DATE REQUEST INITIATED;L6 Replace
THEN PRINT FIELD: RECEIVING PARTY// (multiple)
THEN PRINT RECEIVING PARTY SUB-FIELD: RECEIVING PARTY;L20//
THEN PRINT RECEIVING PARTY SUB-FIELD: //
THEN PRINT FIELD: PURPOSE//
THEN PRINT FIELD: SPECIFIC RECORD INFORMATION;L15 Replace
THEN PRINT FIELD: DATE DISCLOSURE CLOSED Replace
THEN PRINT FIELD:
Heading (S/C): FOIA DISCLOSURE LIST

#### NAME: BRN JTP ADDRESS LOG

FILE: ROI LISTING RECORD
READ ACCESS: @//
WRITE ACCESS: @//
FIRST PRINT FIELD: REQUESTING PARTY://
THEN PRINT ROI LISTING REC PARTY FIELD: //
THEN PRINT FIELD: PATIENT;C20;L15;"PATIENT" Replace
THEN PRINT FIELD: NUMDATE(DATE REQUEST INITIATED);C40;L10;
"INITIATED"
THEN PRINT FIELD: NUMDATE(DATE DISCLOSURE CLOSED);C52;L10
;"CLOSED"
THEN PRINT FIELD: PURPOSE;C65;L15//
THEN PRINT FIELD: REQUESTING PARTY://
THEN PRINT FIELD: REQUESTING PARTY://
THEN PRINT ROI LISTING REC PARTY FIELD: "CHART: "\_AFUN CHART (PATIENT);Y2;C20
THEN PRINT ROI LISTING REC PARTY FIELD: CITY\_", "\_STATE;Y3;C1;""

#### NAME: BRN JTP DISCLOSURE

FILE: ROI LISTING RECORD
READ ACCESS: @//
WRITE ACCESS: @//
FIRST PRINT FIELD: NUMDATE(DATE REQUEST INITIATED);"DATE RECEIVED";L8;S1
THEN PRINT FIELD: RECEIVING PARTY// (multiple)
THEN PRINT RECEIVING PARTY SUB-FIELD: RECEIVING PARTY; "RELEASED TO";L10;L10

THEN PRINT RECEIVING PARTY SUB-FIELD: // THEN PRINT FIELD: PURPOSE;L10// THEN PRINT FIELD: SPECIFIC RECORD INFORMATION;"INFO FURNISHED";L10 THEN PRINT FIELD: NUMDATE(DATE DISCLOSURE CLOSED);"DATE RELEASED";L8

#### NAME: BRN JTP DISCLOSURE #2

FILE: ROI LISTING RECORD READ ACCESS: @// WRITE ACCESS: @// FIRST PRINT FIELD: RECEIVING PARTY// THEN PRINT RECEIVING PARTY SUB-FIELD: RECEIVING PARTY// THEN PRINT RECEIVING PARTY SUB-FIELD: // THEN PRINT FIELD: PATIENT// THEN PRINT FIELD: DATE REQUEST INITIATED// THEN PRINT FIELD: DATE DISCLOSURE CLOSED// THEN PRINT FIELD: PURPOSE//

#### NAME: BRN JTP DISCLOSURE 2

FILE: ROI LISTING RECORD

READ ACCESS: @//

WRITE ACCESS: @//

FIRST PRINT FIELD: RECEIVING PARTY// THEN PRINT RECEIVING PARTY SUB-FIELD: RECEIVING PARTY;L10// THEN PRINT RECEIVING PARTY SUB-FIELD: NUMBER OF DAYS OLD;L3// THEN PRINT RECEIVING PARTY SUB-FIELD: // THEN PRINT FIELD: PATIENT;L10// THEN PRINT FIELD: DATE REQUEST INITIATED// THEN PRINT FIELD: DATE DISCLOSURE CLOSED// THEN PRINT FIELD: PURPOSE;L10//

#### NAME: BRN PRIORITY REQUEST

FILE: ROI LISTING RECORD READ ACCESS: @// WRITE ACCESS: @// FIRST PRINT FIELD: NUMDATE(DATE REQUEST INITIATED);"DATE" THEN PRINT FIELD: HRCN;L6// THEN PRINT FIELD: TYPE;L15// THEN PRINT FIELD: REQUEST PRIORITY;L7// THEN PRINT FIELD: REQUEST STATUS;L5// THEN PRINT FIELD: STAFF ASSIGNMENT;L15 Replace THEN PRINT FIELD: Heading (S/C): PRIORITY REQUEST REPORT - BY STATUS

NAME: **BRN PURPOSE SUBTOTAL PRINT** FILE: ROI LISTING RECORD READ ACCESS: @// WRITE ACCESS: @// FIRST PRINT FIELD: PURPOSE;C25!// THEN PRINT FIELD: Heading (S/C): ROI DISCLOSURE STATISTICS BY PURPOSE

#### NAME: BRN REPRODUCTION COST

FILE: ROI LISTING RECORD READ ACCESS: @// WRITE ACCESS: @// FIRST PRINT FIELD: DISCLOSURE NUMBER!// THEN PRINT FIELD: TOTAL PAGES+// THEN PRINT FIELD: TOTAL REPRODUCTION COST+//

#### NAME: BRN RPT CONGRESSIONAL

FILE: ROI LISTING RECORD READ ACCESS: @// WRITE ACCESS: @// FIRST PRINT FIELD: NUMDATE(DATE REQUEST INITIATED);"DATE"// THEN PRINT FIELD: REQUESTING PARTY;L12// THEN PRINT FIELD: STAFF ASSIGNMENT;L12// THEN PRINT FIELD: TYPE;L12// THEN PRINT FIELD: REQUEST STATUS;L7// THEN PRINT FIELD: RECEIVING PARTY// THEN PRINT FIELD: RECEIVING PARTY SUB-FIELD: NUMBER OF DAYS OLD// THEN PRINT RECEIVING PARTY SUB-FIELD: // THEN PRINT RECEIVING PARTY SUB-FIELD: //

#### NAME: BRN RPT DISCLOSURE

FILE: ROI LISTING RECORD READ ACCESS: @// WRITE ACCESS: @// FIRST PRINT FIELD: DISCLOSURE NUMBER; L6 Replace THEN PRINT FIELD: REQUESTING PARTY;L13 Replace THEN PRINT FIELD: USER INITIATED;L10// THEN PRINT FIELD: USER COMPLETED;L10// THEN PRINT FIELD: RECEIVING PARTY// (multiple) THEN PRINT RECEIVING PARTY SUB-FIELD: RECEIVING PARTY:L13// THEN PRINT RECEIVING PARTY SUB-FIELD: NUMDATE(DISCLOSURE DATE);"DISC DT" THEN PRINT RECEIVING PARTY SUB-FIELD: // THEN PRINT FIELD: REQUEST STATUS;"";L1 Replace Heading (S/C): CLOSED DISCLOSURES - \*\*CONFIDENTIAL PATIENT DATA **COVERED BY PRIVACY ACT\*\*** 

## NAME: BRN RPT SUSPEND

FILE: ROI LISTING RECORD READ ACCESS: @// WRITE ACCESS: @// FIRST PRINT FIELD: DISCLOSURE NUMBER;L6;S1;"DIS #" Replace THEN PRINT FIELD: REQUESTING PARTY;L13 Replace THEN PRINT FIELD: USER INITIATED;L10// THEN PRINT FIELD: USER COMPLETED;L10// THEN PRINT FIELD: RECEIVING PARTY// (multiple) THEN PRINT RECEIVING PARTY SUB-FIELD: RECEIVING PARTY;L13// THEN PRINT RECEIVING PARTY SUB-FIELD: NUMDATE(DISCLOSURE DATE);"DISC DT" THEN PRINT RECEIVING PARTY SUB-FIELD: // THEN PRINT FIELD: REQUEST STATUS;"";L1 Replace THEN PRINT FIELD: "SUSPEND START/STOP DATES: ";Y2;C1 THEN PRINT FIELD: NUMDATE(SUSPEND START DT);"" Replace THEN PRINT FIELD: NUMDATE(SUSPEND STOP DT);"" Replace THEN PRINT FIELD: Heading (S/C): SUSPENDED DISCLOSURES - \*\*CONFIDENTIAL PATIENT DATA COVERED BY PRIVACY ACT\*\* NAME: BRN TONI DISCLOSURE FILE: ROI LISTING RECORD READ ACCESS: @//

WRITE ACCESS: @//

FIRST PRINT FIELD: NUMDATE(DATE REQUEST INITIATED);"DATE RECEIVED";L8;S1//

THEN PRINT FIELD: RECEIVING PARTY//

THEN PRINT RECEIVING PARTY SUB-FIELD: RECEIVING PARTY;"RELEASED TO";L10;L10//

THEN PRINT RECEIVING PARTY SUB-FIELD: //

THEN PRINT FIELD: PURPOSE;L10//

THEN PRINT FIELD: SPECIFIC RECORD INFORMATION;"INFO FURNISHED";L10//

THEN PRINT FIELD: NUMDATE(DATE DISCLOSURE CLOSED);"DATE RELEASED";L8//

## NAME: BRN TONI MASTER

FILE: ROI LISTING RECORD READ ACCESS: @// WRITE ACCESS: @// FIRST PRINT FIELD: NUMDATE(DATE REQUEST INITIATED);Y1;C1;"DT REC'D";S1 THEN PRINT FIELD: SPECIFIC RECORD INFORMATION;W20 Replace THEN PRINT FIELD: REQUESTING PARTY:// THEN PRINT ROI LISTING REC PARTY FIELD: // THEN PRINT FIELD: PATIENT;C61;L15;"PATIENT REC NO" Replace THEN PRINT FIELD: PURPOSE;L2;""// THEN PRINT FIELD: REQUESTING PARTY:// THEN PRINT ROI LISTING REC PARTY FIELD: // THEN PRINT FIELD: "HR# "\_AFUN CHART(PATIENT);Y2;C61;"" THEN PRINT FIELD: REQUESTING PARTY:// THEN PRINT FIELD: REQUESTING PARTY FIELD: CITY\_", "\_STATE\_" "\_ZIP;Y3;C33;"" THEN PRINT ROI LISTING REC PARTY FIELD: THEN PRINT ROI LISTING REC PARTY FIELD: THEN PRINT ROI LISTING REC PARTY FIELD: THEN PRINT ROI LISTING REC PARTY FIELD: HEAD ON ASTER LIST//

NAME: **BRN USER** FILE: ROI LISTING RECORD READ ACCESS: @// WRITE ACCESS: @// FIRST PRINT FIELD: DATE REQUEST INITIATED// THEN PRINT FIELD: DISCLOSURE NUMBER// THEN PRINT FIELD: TYPE// THEN PRINT FIELD: USER INITIATED// THEN PRINT FIELD: USER COMPLETED//

## 6.3 Sort Templates

NAME: **BRN ADDITIONAL REQUESTS** FILE: ROI LISTING RECORD READ ACCESS: @// WRITE ACCESS: @// SORT BY: 2ND REQUEST DATE'="";L1//

## NAME: BRN CONGRESSIONAL SORT

FILE: ROI LISTING RECORD READ ACCESS: @// WRITE ACCESS: @// SORT BY: CONGRESSIONAL// WITHIN CONGRESSIONAL, SORT BY: REQUEST STATUS;S1// WITHIN REQUEST STATUS, SORT BY: @DATE REQUEST INITIATED//

## NAME: BRN CONGRESSIONAL SORT 2

FILE: ROI LISTING RECORD READ ACCESS: @// WRITE ACCESS: @// SORT BY: CONGRESSIONAL// WITHIN CONGRESSIONAL, SORT BY: REQUEST STATUS;S1// WITHIN REQUEST STATUS, SORT BY: DATE REQUEST INITIATED// NAME: **BRN CONGRESSIONAL/STATUS** FILE: ROI LISTING RECORD READ ACCESS: @// WRITE ACCESS: @// SORT BY: @CONGRESSIONAL// (User is asked range) WITHIN CONGRESSIONAL, SORT BY: REQUEST STATUS;S1// (User is asked range)

## NAME: BRN DISCLOSURE DATE

FILE: ROI LISTING RECORD READ ACCESS: @// WRITE ACCESS: @// SORT BY: @REQUEST STATUS// (REQUEST STATUS equals C (CLOSED)) WITHIN REQUEST STATUS, SORT BY: @RECEIVING PARTY// RECEIVING PARTY SUB-FIELD: DISCLOSURE DATE// (User is asked range)

## NAME: BRN GS ACCOUNTING SORT

FILE: ROI LISTING RECORD READ ACCESS: @// WRITE ACCESS: @// SORT BY: @PATIENT// (User is asked range)

## NAME: BRN GS AGING RPT

FILE: ROI LISTING RECORD READ ACCESS: @// WRITE ACCESS: @// SORT BY: @REQUEST STATUS;S1// (User is asked range) WITHIN REQUEST STATUS, SORT BY: @RECEIVING PARTY// RECEIVING PARTY SUB-FIELD: NUMBER OF DAYS OLD// (User is asked range)

## NAME: BRN GS MASTER LOG SORT

FILE: ROI LISTING RECORD READ ACCESS: @// WRITE ACCESS: @// SORT BY: ]@DATE REQUEST INITIATED// (User is asked range)

## NAME: BRN JCK DISCLOSURE RECORD

FILE: ROI LISTING RECORD READ ACCESS: @// WRITE ACCESS: @// SORT BY: @PATIENT// (User is asked range) WITHIN PATIENT, SORT BY: @DATE REQUEST INITIATED//

## NAME: BRN JTP DISCLOSURE SORT

FILE: ROI LISTING RECORD

READ ACCESS: @// WRITE ACCESS: @// SORT BY: @PATIENT// (User is asked range)

## NAME: BRN JTP LOG

FILE: ROI LISTING RECORD READ ACCESS: @// WRITE ACCESS: @// SORT BY: @DATE REQUEST INITIATED//

#### NAME: BRN JTP SORT 2

FILE: ROI LISTING RECORD READ ACCESS: @// WRITE ACCESS: @// SORT BY: DATE REQUEST INITIATED// (User is asked range)

## NAME: BRN OPEN STATUS

FILE: ROI LISTING RECORD READ ACCESS: @// WRITE ACCESS: @// SORT BY: ]REQUEST STATUS// (REQUEST STATUS equals O (OPEN))

## NAME: BRN PURPOSE SUBTOTAL SORT

FILE: ROI LISTING RECORD READ ACCESS: @// WRITE ACCESS: @// SORT BY: +PURPOSE;S1// WITHIN PURPOSE, SORT BY: @REQUEST STATUS// (REQUEST STATUS equals C (CLOSED)) WITHIN REQUEST STATUS, SORT BY: @DATE REQUEST INITIATED// (User is asked range)

## NAME: BRN RECEIVING PARTY PATIENT

FILE: ROI LISTING RECORD READ ACCESS: @// WRITE ACCESS: @// SORT BY: REQUESTING PARTY// (REQUESTING PARTY equals PATIENT) WITHIN REQUESTING PARTY, SORT BY: RECEIVING PARTY// RECEIVING PARTY SUB-FIELD: RECEIVING PARTY// (RECEIVING PARTY equals PATIENT)

## NAME: BRN SORT DT/USER INITIATED

FILE: ROI LISTING RECORD READ ACCESS: @// WRITE ACCESS: @// SORT BY: @DATE REQUEST INITIATED// (User is asked range)

## WITHIN DATE REQUEST INITIATED, SORT BY: USER INITIATED// (User is asked range)

## NAME: BRN SORT REQ REC PARTY

FILE: ROI LISTING REC PARTY READ ACCESS: @// WRITE ACCESS: @// SORT BY: @NAME// (NAME not null) SORT BY: @NAME'="";L1// (NAME'="""")

#### NAME: BRN SUSPEND SORT

FILE: ROI LISTING RECORD READ ACCESS: @// WRITE ACCESS: @// SORT BY: SUSPEND START DT'="";L1// (SUSPEND START DT'="""") WITHIN SUSPEND START DT'="", SORT BY: SUSPEND STOP DT'="";L1// (SUSPEND STOP DT'=""") WITHIN SUSPEND STOP DT'="", SORT BY: @DATE REQUEST INITIATED// (DATE REQUEST INITIATED not null)

## NAME: BRN TIME FRAME

FILE: ROI LISTING RECORD READ ACCESS: @// WRITE ACCESS: @// SORT BY: REQUEST PRIORITY;S2// (REQUEST PRIORITY not null) WITHIN REQUEST PRIORITY, SORT BY: REQUEST STATUS// (User is asked range) WITHIN REQUEST STATUS, SORT BY: @DATE REQUEST INITIATED// (User is asked range)

# 7.0 Menu Option List

## NAME: BRN DE ADD NEW RECORD

MENU TEXT: Add a New Disclosure Record TYPE: run routine ROUTINE: BRNADD

## NAME: BRN DE ADDITIONAL REQUEST

MENU TEXT: Enter Additional Request Receipt Dates (2nd/3rd) TYPE: edit DIC {DIC}: BRNREC( DIC(0): AEMQ DIE: BRNREC( DR {DIE}: [BRN ADDITIONAL REQUEST INPUT]

## NAME: BRN DE ADDRESS

MENU TEXT: Enter Patient Address (If different from Pt Reg)
TYPE: edit
ENTRY ACTION: W !!,"This Menu Option is utilized only if the Receiving Party is PATIENT or SELF .. ",!,?40,"AND",!,?5,"The mailing address is different than Patient Registration for this ",!,?30,"\*\*SPECIFIC DISCLOSURE.\*\*",!!
DIC {DIC}: BRNREC( DIC(0): AEMQ
DIE: BRNREC( DR {DIE}: [BRN EDIT PT MAILING ADDRESS]

## NAME: BRN DE DELETE RECORD

MENU TEXT: Delete Open Disclosure Records TYPE: run routine LOCK: BRNZDELETE ROUTINE: BRNDEL

## NAME: BRN DE DISCLOSURE

MENU TEXT: Enter Disclosure Documentation TYPE: edit DIC {DIC}: BRNREC( DIC(0): AEMQ DIE: BRNREC( DR {DIE}: [BRN DISCLOSURE INPUT]

## NAME: BRN DE EDIT DATE

MENU TEXT: Edit Date Request Initiated TYPE: edit DIC {DIC}: BRNREC( DIC(0): AEMQ DIE: BRNREC( DR {DIE}: [BRN DATE EDIT]

## NAME: BRN DE INPUT ALL DATA

MENU TEXT: Edit Existing Disclosure Record TYPE: edit DIC {DIC}: BRNREC( DIC(0): AEMQ DIE: BRNREC( DR {DIE}: [BRN GS INPUT DATA]

## NAME: BRN DE MULTIPLE ADD

MENU TEXT: Add Multiple Patients Under One Request TYPE: run routineDESCRIPTION: Added with Patch 1. Allows you to enter the request information when multiple patients fall under that request.ROUTINE: BRNADDM

## NAME: BRN DE STATUS

MENU TEXT: Edit Request Status TYPE: edit LOCK: BRNZMGR DIC {DIC}: BRNREC( DIC(0): AEMQ DIE: BRNREC( DR {DIE}: [BRN REQUEST STATUS]

## NAME: BRN ENTER SUSPEND DATE

MENU TEXT: Enter or Edit Beg/End SUSPEND Dates TYPE: edit DIC {DIC}: BRNREC( DIC(0): AEMQ DIE: BRNREC( DR {DIE}: [BRN SUSPEND INPUT]

## NAME: BRN FOIA REPORTING

MENU TEXT: Print Total Number First Party Requests TYPE: run routine ROUTINE: BRNFOIA

## NAME: BRN GS AGING RPT

MENU TEXT: Print AGING REPORTSTYPE: run routineDESCRIPTION: PATCH 1: Changed menu text so all aging reports will fall under one menu option. Also changed routine to run.ROUTINE: BRNAGE2

## NAME: BRN GS AGING1 RPT

MENU TEXT: Print AGING Report - By a Selected Age Range TYPE: run routineDESCRIPTION: PATCH 1: Removed this option from reports menu. Now all aging reports will fall under one option.ROUTINE: BRNAGE1 NAME: **BRN GS MAST LOG** MENU TEXT: Print Master Log (By Date Range) TYPE: run routine ROUTINE: BRNMLOG

#### NAME: BRN GS PATIENT

MENU TEXT: PATIENT Detail Disclosure Log (Cumulative) TYPE: run routine ROUTINE: BRNPTN HEADER: D LOGO^BRN

#### NAME: BRN GS PATIENT ACCOUNTING

MENU TEXT: PATIENT Detail Disclosure Log (Cumulative) TYPE: run routine ROUTINE: BRNPTN HEADER: D LOGO^BRN

#### NAME: BRN LABELS PRINT

MENU TEXT: Print Mailing Labels TYPE: run routine

DESCRIPTION: PATCH 1: New option added. Users can enter multiple disclosure requests so mailing labels for receiving parties with disclosure dates can be printed. If there are multiple receiving parties, the user can select from the listing. Label spacing is the same as address labels in Patient Registration.

ROUTINE: BRNMLB

#### NAME: BRN MENU DE

| MENU TEXT: ROI EDIT MENU        |               |
|---------------------------------|---------------|
| TYPE: menu                      |               |
| LOCK: BRNZEDIT                  |               |
| ITEM: BRN DE ADD NEW RECORD     | SYNONYM: ADD  |
| ITEM: BRN DE INPUT ALL DATA     | SYNONYM: MOD  |
| ITEM: BRN DE DISCLOSURE         | SYNONYM: DIS  |
| ITEM: BRN DE DELETE RECORD      | SYNONYM: DEL  |
| ITEM: BRN DE ADDITIONAL REQUEST | SYNONYM: AREQ |
| ITEM: BRN GS PATIENT            | SYNONYM: DDL  |
| ITEM: BRN RPT INQUIRY           | SYNONYM: DSP  |
| ITEM: BRN PT CUMMULATIVE RECORD | SYNONYM: PTC  |
| ITEM: BRN DE STATUS             | SYNONYM: STAT |
| ITEM: BRN ENTER SUSPEND DATE    | SYNONYM: SUDT |
| ITEM: BRN DE ADDRESS            | SYNONYM: ADDR |
| ITEM: BRN DE MULTIPLE ADD       | SYNONYM: AMP  |
| ITEM: BRN LABELS PRINT          | SYNONYM: LBL  |

EXIT ACTION: K XQUIT ENTRY ACTION: D USERFAC^BRNU HEADER: D LOGO^BRN

#### NAME: BRN MENU MGT

| MENU TEXT: ROI MANAGEMENT MENU    |               |
|-----------------------------------|---------------|
| TYPE: menu                        |               |
| LOCK: BRNZMGR                     |               |
| ITEM: BRN MGT CHANGE REQ PARTY    | SYNONYM: CHG  |
| ITEM: BRN DE EDIT DATE            | SYNONYM: EDT  |
| ITEM: BRN MGT INPUT REQ/REC PARTY | SYNONYM: PE   |
| ITEM: BRN MGT INQUIRE             | SYNONYM: RR   |
| ITEM: BRN SITE PARAMETER          | SYNONYM: SITE |
| ITEM: BRN MGT PRINT REQ/REC PARTY | SYNONYM: PRT  |
| HEADER: D LOGO^BRN                |               |
|                                   |               |

#### NAME: BRN MENU RPT

| MENU TEXT: ROI REPORTS MENU      |               |
|----------------------------------|---------------|
| TYPE: menu                       |               |
| ITEM: BRN RPT INQUIRY            | SYNONYM: IQ   |
| ITEM: BRN RPT OPEN STATUS        | SYNONYM: OP   |
| ITEM: BRN RPT USER WORKLOAD      | SYNONYM: WK   |
| ITEM: BRN RPT PRIORITY REQUEST   | SYNONYM: REQ  |
| ITEM: BRN RPT DISCLOSURE RECORDS | SYNONYM: DIS  |
| ITEM: BRN GS PATIENT ACCOUNTING  | SYNONYM: DDL  |
| ITEM: BRN GS AGING RPT           | SYNONYM: AGE  |
| ITEM: BRN RPT 2ND REQUEST        | SYNONYM: 2ND  |
| ITEM: BRN PURPOSE SUBTOTAL       | SYNONYM: CNT  |
| ITEM: BRN FOIA REPORTING         | SYNONYM: FOIA |
| ITEM: BRN GS MAST LOG            | SYNONYM: ML   |
| ITEM: BRN RPT REQUESTING PARTY   | SYNONYM: RPW  |
| ITEM: BRN RPT REPRODUCTION       | SYNONYM: PAGE |
| ITEM: BRN RPT SUSPEND            | SYNONYM: SUSP |
| HEADER: D LOGO^BRN               |               |
|                                  |               |

## NAME: BRN MGT CHANGE REQ PARTY

MENU TEXT: Change Spelling of Requesting Party TYPE: edit ENTRY ACTION: W !!,?20,"This OPtion Allows you to ONLY CHANGE the spelling of",!,?20,"Existing Records - You CANNOT DELETE Records!!",!! DIC {DIC}: BRNTREQ( DIC(0): AEMQ DIE: BRNTREQ( DR {DIE}: [BRN EDIT REQUESTING PARTY]

## NAME: BRN MGT INPUT REQ/REC PARTY

MENU TEXT: Enter or Edit Requesting/Receiving Parties TYPE: edit DIC {DIC}: BRNTREQ( DIC(0): AEMQL DIE: BRNTREQ( DR {DIE}: [BRN REQ REC INPUT]

## NAME: BRN MGT INQUIRE

MENU TEXT: Inquire to a Specific Requesting PartyTYPE: inquireDIC {DIC}: BRNTREQ(FLDS: [CAPTIONED]DIC {DIQ}: BRNTREQ(

## NAME: BRN MGT PRINT REQ/REC PARTY

MENU TEXT: Print Listing of all Parties TYPE: print DIC {DIC}: BRNTREQ( DIC(0): AEMQ DIC {DIP}: BRNTREQ( FLDS: [CAPTIONED] BY: [BRN SORT REQ REC PARTY]

## NAME: BRN PT CUMMULATIVE RECORD

MENU TEXT: Listing Patient Cumulative Disclosures (SUSPEND) TYPE: run routine ROUTINE: BRNPTR

## NAME: BRN PURPOSE SUBTOTAL

MENU TEXT: Count Closed Disclosures By Purpose/Date Range TYPE: run routine ROUTINE: BRNPUR

## NAME: BRN REPORT UTILITY

MENU TEXT: ROI REPORTING UTILITY

TYPE: run routine

DESCRIPTION: PATCH 1: Added this option so give sites the ability to build customized reports. Canned reports are still available under the ROI REPORTS MENU.

ROUTINE: BRNRU

## NAME: BRN RPT 2ND REQUEST

MENU TEXT: Print All Disclosures W/2nd and/or 3rd Requests TYPE: run routine ROUTINE: BRN2ND

#### NAME: BRN RPT DISCLOSURE RECORDS

MENU TEXT: Print CLOSED Disclosure Records TYPE: run routine ROUTINE: BRNCLOS

#### NAME: BRN RPT INQUIRY

MENU TEXT: Inquire to a Specific ROI Disclosure Record TYPE: inquire DIC {DIC}: BRNREC( FLDS: [BRN INQUIRY] DIC {DIQ}: BRNREC(

#### NAME: BRN RPT OPEN STATUS

MENU TEXT: Print OPEN Disclosures Only TYPE: run routine ROUTINE: BRNOPEN

## NAME: BRN RPT PRIORITY REQUEST

MENU TEXT: Priority Request Report (By STATUS) TYPE: run routine ROUTINE: BRNDTST

#### NAME: BRN RPT REPRODUCTION

MENU TEXT: Print Reproduction Page Costs (By Date Range) TYPE: run routine ROUTINE: BRNPAGE

## NAME: BRN RPT REQUESTING PARTY

MENU TEXT: Print Requesting Party Workload by Date Range TYPE: run routine ROUTINE: BRNPTRQ

#### NAME: BRN RPT SUSPEND

MENU TEXT: Print SUSPEND Disclosures Only (For Date Range) TYPE: run routine ROUTINE: BRNSUSPN

## NAME: BRN RPT USER WORKLOAD

MENU TEXT: Print User Workload by Date Range TYPE: run routine ROUTINE: BRNUSER

## NAME: BRN SITE PARAMETER

MENU TEXT: Enter or Edit Site Parameter TYPE: edit LOCK: BRNZMGR DIC {DIC}: BRNPARM( DIC(0): AEMQL DIE: BRNPARM( DR {DIE}: [BRN SITE PARAMETER]

NAME: **BRNMENU** 

MENU TEXT: RELEASE OF INFORMATION SYSTEM TYPE: menu LOCK: BRNZMENU ITEM: BRN MENU DE SYNONYM: DE ITEM: BRN MENU RPT SYNONYM: RPT ITEM: BRN MENU MGT SYNONYM: MGT ITEM: BRN REPORT UTILITY SYNONYM: RRU HEADER: D LOGO^BRN

## 8.0 Internal Relations

Users should be given access to the appropriate options and keys, as needed. All of the options in this system stand alone.

## 9.0 External Relations

## 9.1 External Calls

The following list indicates the external calls made by the system to other RPMS packages:

| <b>Routine Called</b> | Invoked By                      |
|-----------------------|---------------------------------|
| AUPNPAT               | BRNADD+48, BRNPTR+64, BRNRD+17, |
|                       | BRNRLU+22, BRNRLU+23, BRNRLU+24 |
| VADPT                 | BRNU                            |

## 9.2 Published Entry Points

None.

# **10.0** Archiving and Purging

There is no archiving and purging in this package.

## **11.0 Generating Online Documentation**

This section describes a few methods to generate Release of Information Disclosure System technical documentation. Online ROI software technical documentation, in addition to that which is located in the help prompts throughout the ROI package, can be generated through the use of several Kernel options. These include, but are not limited to, the following:

- %INDEX
- Menu Management
- Inquire Option
- Print Option File
- VA FileMan
- Data Dictionary Utilities
- List File Attributes

Typing **?** at the "Select . . . Option" prompt will provide online technical information.

- A single question mark (?) lists all options that can be accessed from the current option.
- Two question marks (??) list all options accessible from the current one, showing the formal name and lock for each.
- Three question marks (???) display a brief description for each option in a menu.
- An option name preceded by a question mark (?OPTION) shows extended help, if available, for that option.

For a more exhaustive option listing and further information about other utilities that supply online technical information, consult the DHCP Kernel Reference manual.

## 11.1 %INDEX

This option analyzes the structure of a routine to determine in part if the routine adheres to RPMS programming standards. The %INDEX output can include the following components:

- Compiled list of errors and warnings
- Routine listing
- Local variables
- Global variables
- Naked globals
- Label references

• External references

Running %INDEX for a specified set of routines, allows users to discover any deviations from RPMS programming standards that exist in the selected routines and to see how routines interact with one another (i.e., which routines call or are called by other routines).

To run %INDEX for the ROI package, type the BRN namespace at the Routine(s)?> prompt.

## 11.2 List File Attributes

This VA FileMan option allows users to generate documentation pertaining to files and file structure. Using the standard format of this option yields the following data dictionary information for a specified file:

- File name and description
- Identifiers
- Cross-references
- Files pointed to by the file specified
- Files that point to the file specified
- Input, print, and sort templates

In addition, the following applicable data is supplied for each field in the file:

- Field name, number, title, and description
- Global location
- Help prompt
- Cross-references
- Input transform
- Date last edited
- Notes

Using the Global Map format of this option generates an output that lists the following information:

- All cross-references for the file selected
- Global location of each field in the file
- Input, print, and sort templates

# 12.0 SAC Requirements / Exemptions

There are no exemptions to the SAC standards for this version.

# 13.0 Glossary

| Term                           | Definition                                                                                                    |
|--------------------------------|----------------------------------------------------------------------------------------------------|
| Archiving                      | The storing of historical or little-used data off-line (often on tape).                                                                                                    |
| ASUFAC Number                  | Area Service Unit Facility; A unique identifier for each facility<br>within IHS. A six-digit number comprised of 2 digits for Area, 2<br>digits for Service Unit, and 2 digits for Facility.                                                                                 |
| Banner                         | A line of text with a user's name and domain.                                                                                                    |
| Browser                        | An interactive application that displays ASCII text on a terminal<br>that supports a scroll region. The text can be in the form of a word-<br>processing field or sequential local or global array. The user is<br>allowed to navigate freely within the document.           |
| Callable Entry Points          | Places in a routine that can be called from an application program.                                                                                                    |
| Cross-reference                | An indexing method whereby files can include pre-sorted lists of<br>entries as part of the stored database. Cross-references (x-refs)<br>facilitate look-up and reporting.                                                                                                   |
| Default Facility               | A user selects a facility identification to work with patients registered to that facility.                                                                                                    |
| Entry Point                    | Entry point within a routine that is referenced by a "DO" or "GOTO" command from a routine internal to a package.                                                                                                    |
| File                           | A set of related records or entries treated as a single unit.                                                                                                    |
| FileMan                        | The database management system for RPMS.                                                                                                    |
| Global                         | In MUMPS, global refers to a variable stored on disk (global variable) or the array to which the global variable may belong (global array).                                                                                                    |
| Health Record Number<br>(HRN)  | Each facility assigns a unique number within that facility to each patient. Each HRN with its facility identification "ASUFAC" make a unique identifier within all of IHS.                                                                                                   |
| INDEX (%INDEX)                 | A Kernel utility used to verify routines and other MUMPS code<br>associated with a package. Checking is done according to current<br>ANSI MUMPS standards and RPMS programming standards. This<br>tool can be invoked through an option or from direct mode (>D<br>^%INDEX). |
| Init                           | Initialization of an application package. The initialization step in<br>the installation process builds files from a set of routines (the init<br>routines). Init is a shortened form of initialization.                                                                     |
| Internal Entry Number<br>(IEN) | The number used to identify an entry within a file. Every record has a unique internal entry number.                                                                                                    |

| Term                             | Definition                                                                                                    |
|----------------------------------|----------------------------------------------------------------------------------------------------|
| IRM                              | Information Resource Management. The IHS personnel responsible for information systems management and security.                                                                                                    |
| Kernel                           | The set of MUMPS software utilities that function as an intermediary between the host operating system and application packages, such as Laboratory and Pharmacy. The Kernel provides a standard and consistent user and programmer interface between application packages and the underlying MUMPS implementation. These utilities provide the foundation for RPMS. |
| Menu                             | A list of choices for computing activity. A menu is a type of option<br>designed to identify a series of items (other options) for<br>presentation to the user for selection. When displayed, menu-type<br>options are preceded by the word "Select" and followed by the<br>word "option" as in Select Menu Management option: (the menu's<br>select prompt).        |
| Namespace                        | A unique set of 2 to 4 alpha characters that are assigned by the database administrator to a software application.                                                                                                    |
| Official Registering<br>Facility | A facility so designated that when HRNs are added/modified, those changes are sent to the central database. A Service Unit may have several satellites for which it is registering patients.                                                                                                    |
| Option                           | An entry in the Option file. As an item on a menu, an option<br>provides an opportunity for users to select it, thereby invoking the<br>associated computing activity. Options may also be scheduled to<br>run in the background, non-interactively, by TaskMan.                                                                                                    |
| Patient Care Component<br>(PCC)  | The central repository for data in the Resource and Patient Management System (RPMS).                                                                                                    |
| Queuing                          | Requesting that a job be processed at a later time rather than within the current session.                                                                                                    |
| Routine                          | A program or sequence of instructions called by a program that may<br>have some general or frequent use. MUMPS routines are groups of<br>program lines that are saved, loaded, and called as a single unit via<br>a specific name.                                                                                                    |
| UCI                              | User Class Identification: a computing area.                                                                                                    |
| Up-Hat (^)                       | A circumflex, also know as a "hat" or "caret," that is used as a piece delimiter in a global. The up-hat is denoted as "^" and is typed by pressing Shift+6 on the keyboard.                                                                                                    |
| Utility                          | A callable routine line tag or function. A universal routine usable by anyone.                                                                                                    |

| Term     | Definition                                                                                                    |
|----------|----------------------------------------------------------------------------------------------------|
| Variable | A character or group of characters that refers to a value. MUMPS recognizes 3 types of variables: local variables, global variables, and special variables. Local variables exist in a partition of the main memory and disappear at sign-off. A global variable is stored on disk, potentially available to any user. Global variables usually exist as parts of global arrays. |

# 14.0 Contact Information

If you have any questions or comments regarding this distribution, please contact the OIT User Support (IHS) by:

- **Phone**: (505) 248-4371 or (888) 830-7280
- **Fax**: (505) 248-4297
- Web: <u>http://www.ihs.gov/GeneralWeb/HelpCenter/Helpdesk/index.cfm</u>
- Email: <u>support@ihs.gov</u>